# **An introduction to non-life stochastic reserving using Markov Chain Monte Carlo (MCMC) models**

Jean Rea Director, Actuarial Services KPMG Ireland

The Actuary as a Data Scientist – What, How and Why? 5 November 2018 Staple Inn Hall, London.

# **Reserve uncertainty – so what?**

Suppo

s November 2018 See River And Motion 10 Microsoft Astronomy of the Color Microsoft Association of the

Jnsonsvi

zderstip

### **Reserve uncertainty**

#### Solvency II

• Article 101 (3) - SCR shall correspond to the Value-at-Risk of the basic own funds of an insurance or reinsurance undertaking subject to a confidence level of 99.5 % over a one-year period.

#### IFRS 17

• The **risk adjustment** conveys information to users of financial statements about the amount the entity charged for bearing the uncertainty over the amount and timing of cash flows arising from non-financial risk.

### **Reserve uncertainty**

#### IFRS 17 (continued)

- Principles based no prescribed calculation technique.
- Insurers may prefer to adopt a methodology that allows management to use its own internal models to more accurately capture the specific and complex risks faced.
- Will form part of disclosures.
- Popular approaches may include:
	- Confidence level / VaR
	- Conditional Tail Expectation
	- Cost of Capital approach

### **A brief history of property casualty reserving**

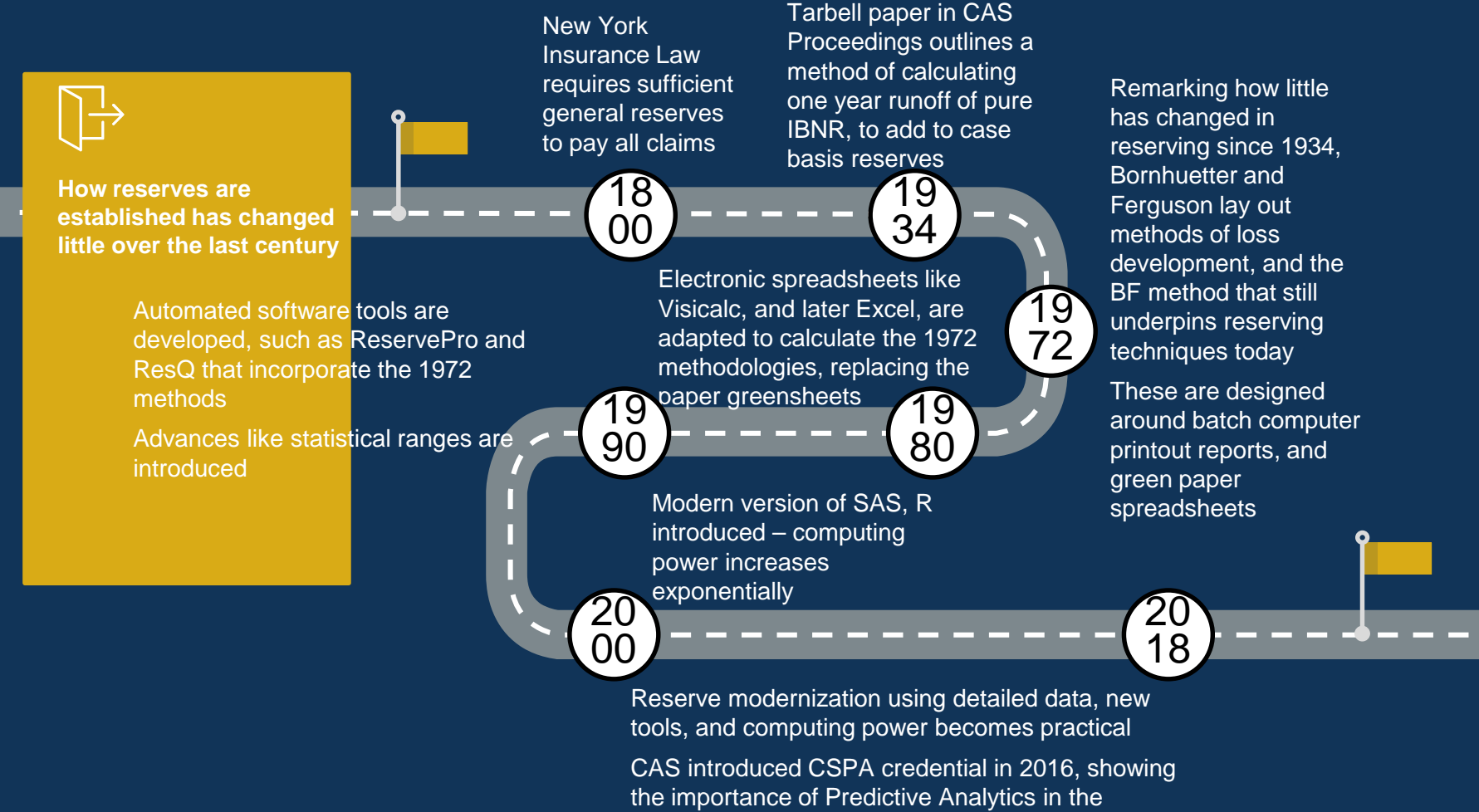

profession

# **Technology**

**The emergence of new technology, coupled with enhanced computing power, has the potential to radically disrupt this historic approach.**

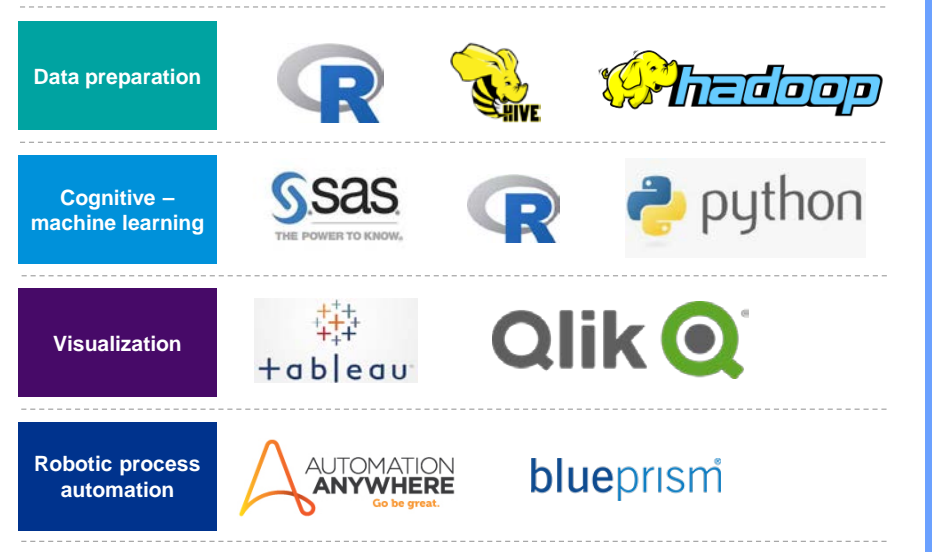

#### Computing power has increased significantly over time

**We have seen a 1 trillion-fold increase in computer processing capabilities over the past 60 years(1)**

**Today's smartphone has more computing power than the Apollo 11 Guidance Computer** 

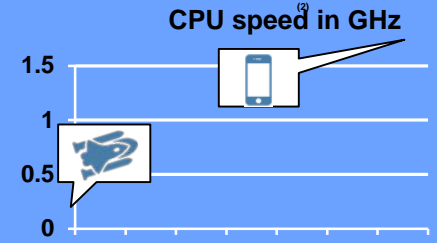

Source: (1)Experts Exchange, "Processing Power Source: (2)Frost & Sullivan, "Addressing Mobile

# **Common approaches**

atunity dional profile

#### Mack Method

#### Mack – my reference material

MEASURING THE VARIABILITY OF CHAIN LADDER RESERVE ESTIMATES

Thomas Mack, Munich Re

#### Abstract:

The variability of chain ladder reserve estimates is quantified<br>without assuming any specific claims amount distribution<br>function. This is done by establishing a formula for the so-<br>called standard error which is an estima deviation of the outphanding claims reserve: The information<br>deviation of the outphanding claims reserved the information<br>chain ladder formulae. With the standard error as decisive tool<br>it is shown how a centidence interva Moreover, the analysis of the information extracted and of its norwover, the analysis of the information extracted and of it<br>implications shows when it is appropriate to apply the chain

Submitted to the 1993 CAS Prize Paper Competition on 'Variability of Loss Reserves'

Presented at the May, 1993 meeting of the Casualty Actuarial Society.

Reproduction in whole or in part without acknowledgement to the<br>casualty Actuarial Society is specifically prohibited.

102

#### A Practitioner's Introduction to Stochastic

Reserving Alessandro Carrato MSc FIA IOA, Gráinne McGuire PhD FIAA, Robert Scarth PhD 2016-02-29

## **Mack – key assumptions**

Mack, T (1993), *Distribution-free calculation of the standard error of chainladder reserve estimates*. ASTIN Bulletin, 22, 93-109

- Mack's model takes as input a triangle of cumulative claims. This could be a paid claims triangle or an incurred claims triangle.
- Cij is the cumulative claims in origin year i and development year j.

#### **Key assumptions**

For each  $j = 1, ..., n - 1$  there are development factors  $f_i$  such that 1.  $E[C_{i,j+1}|C_{i1},\ldots,C_{ii}]=C_{ii}f_i;$ 

i.e. the expected value is proportional to the previous cumulative

2. For each  $j = 1, ..., n-1$  there are parameters  $\sigma_j^2$  such that  $Var[C_{i,j+1}|C_{i,1},...,C_{ij}] =$ <br>2.  $C_{ii}\sigma_i^2$ .

i.e. the variance proportional to previous cumulative

3. Origin periods are independent.

# **Model validation**

- Residual scatterplots
	- Should show an even scattering of residuals in a cloud centred around zero with no structure or discernible pattern.
	- Should be examined in all three dimensions of the triangle i.e. by origin, development and calendar (or payment) periods.
	- Include mean of residuals for each period/dimension should have a mean of zero
	- Include standard deviation for each period/dimension should have a constant standard deviation
- Residuals vs fitted values or log fitted values
- Heat maps

# **Mack specific validation**

- Mack 1994 explains reasons why independence assumption could be violated in practice:
	- "The main reason why this independence can be violated in practice is the fact that we have certain calendar year effects such as major changes in claims handling or in case reserving or external influences such as substantial changes in court decisions or inflation".
- Appendix H of Mack 1994 explains a procedure to test for calendar year influences
- Mack sigma graphs

# **R implementation code**

library("ChainLadder") Mack.example=MackChainLadder(MW2008,est.sigma = "Mack") plot(Mack.example)

### **R implementation results**

MackChainLadder(Triangle = MW2008, est.sigma = "Mack")

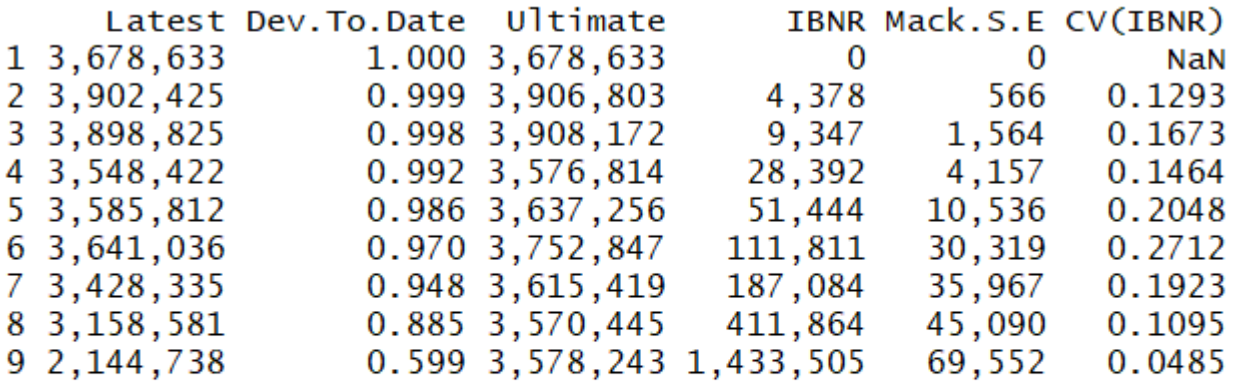

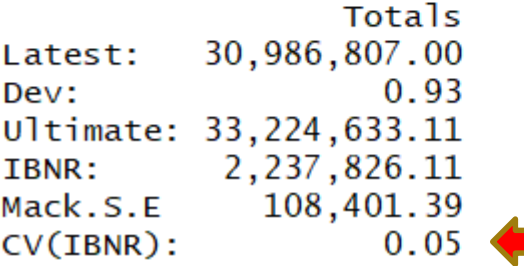

# **R implementation results**

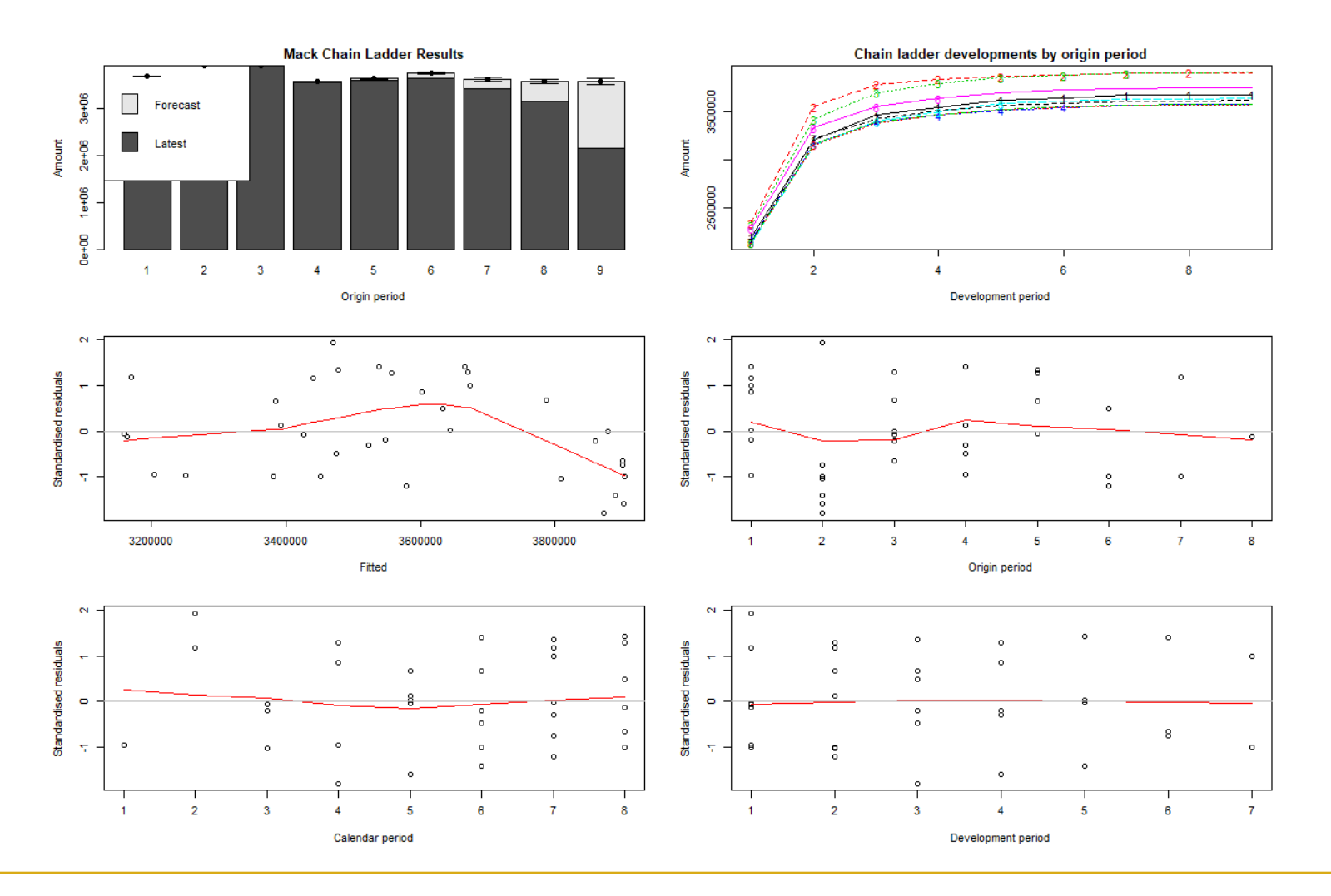

5 November 2018 14

# **Tweedie Reserve**

**Support** 

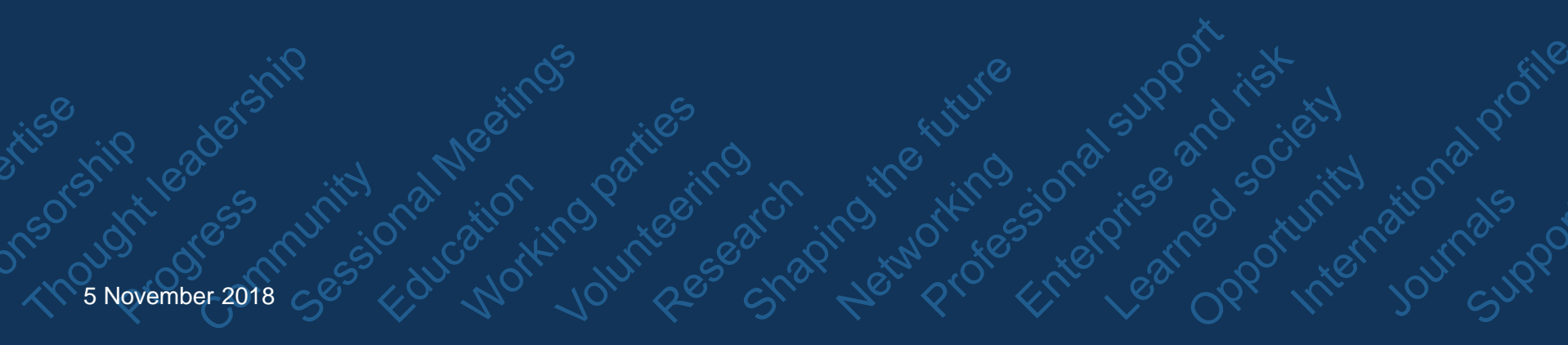

# **Tweedie – my reference material**

#### **Introduction**

- Referenced in the context of model validation, for example in the case of internal model companies.
- Allows testing of different model structures.

Claims reserving with R: ChainLadder-0.2.6 Package Vignette

Alessandro Carrato, Fablo Concina, Markus Gesmann, Dan Murphy, Mario Wuthrich and Wayne Zhang

May 29, 2018

**Abstract** 

The ChainLadder package provides various statistical methods which are typically used for the estimation of outstanding claims reserves in general Insurance, including those to estimate the claims development results as required under Solvency II.

 $\mathbf{1}$ 

# **Tweedie – introduction**

• Over-Dispersed Poisson ("ODP") models have the following structure:

 $Y \backsim as. factor(OY) + as. factor(DY)$  i.e. design.type=c(1,1,0)

- As noted earlier independence assumption could be violated in practice.
- For example, when the residuals plotted by calendar period show a pattern.
- This feature isn't being captured by the model structure above.
- With this model there is flexibility to change the regression structure to allow for these features.
- For example, a regression structure such as this could be tried:

 $Y \backsim as. factor(DY) + as. factor(CY)$ . i.e. design.type=c(0,1,1)

• Also flexibility to flex assumed underlying distribution i.e. p parameter. Noting that ODP is a special case of the Tweedie distribution with p equal to 1.

# **Tweedie – R help extracts**

#### **Tweedie Stochastic Reserving Model**

*"This function implements loss reserving models within the generalized linear model framework in order to generate the full predictive distribution for loss reserves. Besides, it generates also the one-year risk view useful to derive the reserve risk capital in a Solvency II framework. Finally, it allows the user to validate the model error while changing different model parameters, as the regression structure and diagnostics on the Tweedie p parameter."*

```
tweedieReserve(triangle, var.power = 1,
                        link.power = 0, design.type = c(1, 1, 0),
                        rereserving = FALSE, cum = TRUE, exposure = FALSE,
                        bootstrap = 1, boot.adj = 0, nsim = 1000,
                        \text{proc}.\text{err} = \text{TRUE}, \text{p}.\text{optim} = \text{FALSE},
                        p.\text{check} = c(0, \text{seq}(1.1, 2.1, \text{by} = 0.1), 3),progressBar = TRUE, ...
```
<https://www.rdocumentation.org/packages/ChainLadder/versions/0.2.5/topics/tweedieReserve>

### R implementation code – also see vignette

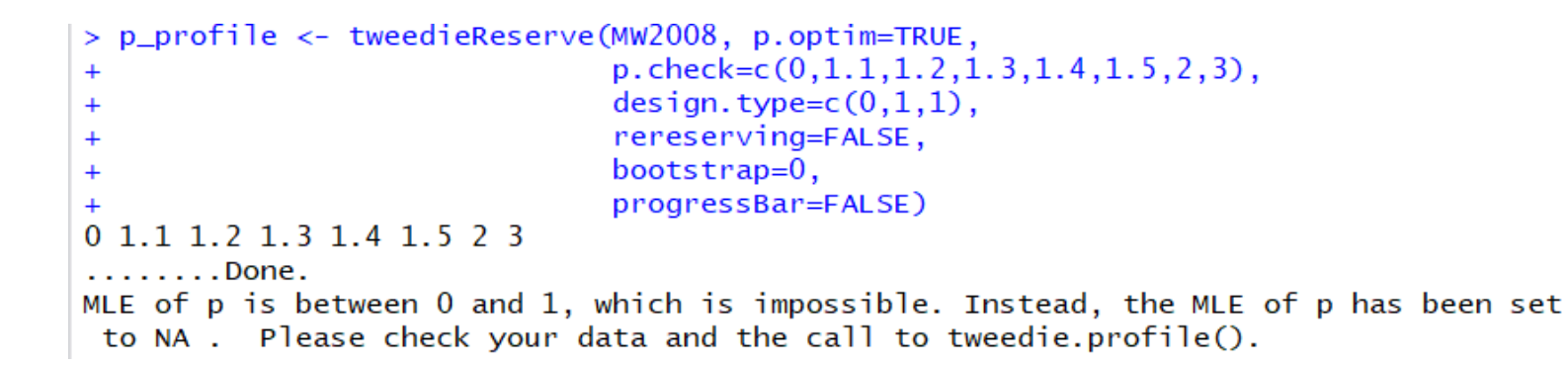

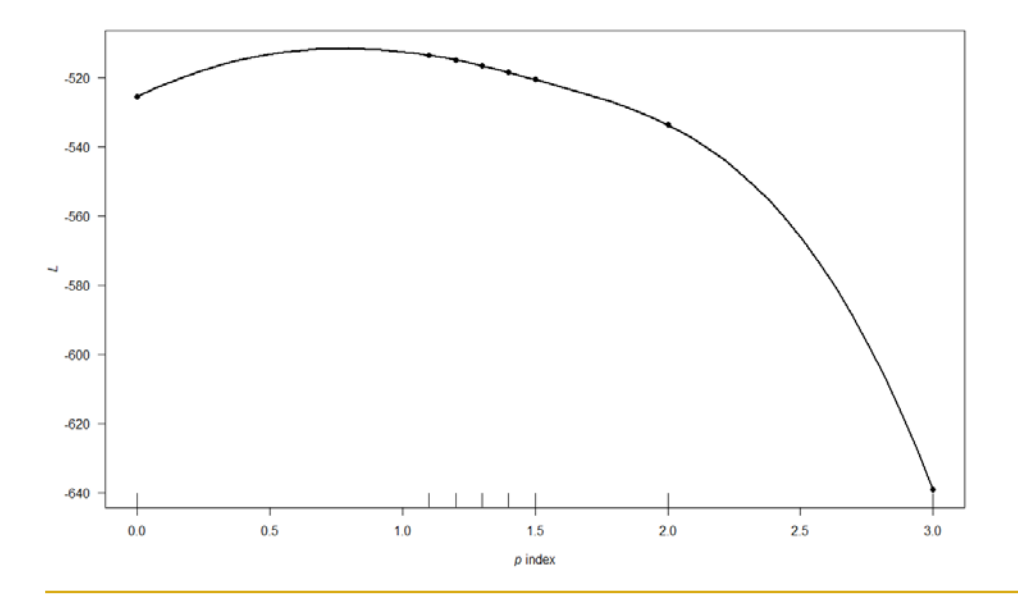

tweedie.res.a <- tweedieReserve(MW2008, var.power = 1, link.power = 0,  $design.\type=c(1,1,0)$ , rereserving=FALSE, bootstrap= $1,$ progressBar=FALSE, cum=TRUE)

> tweedie.res.a\$summary

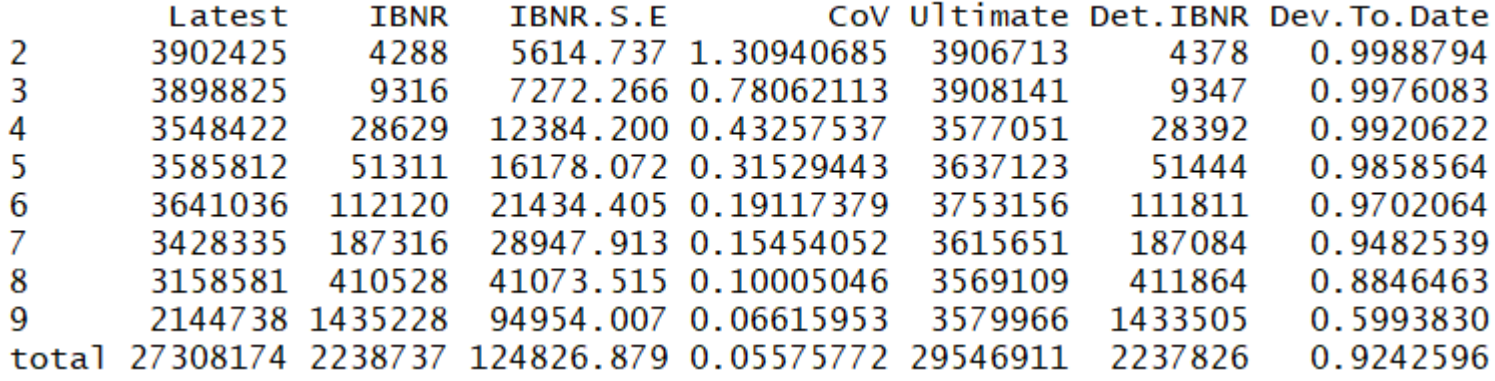

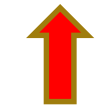

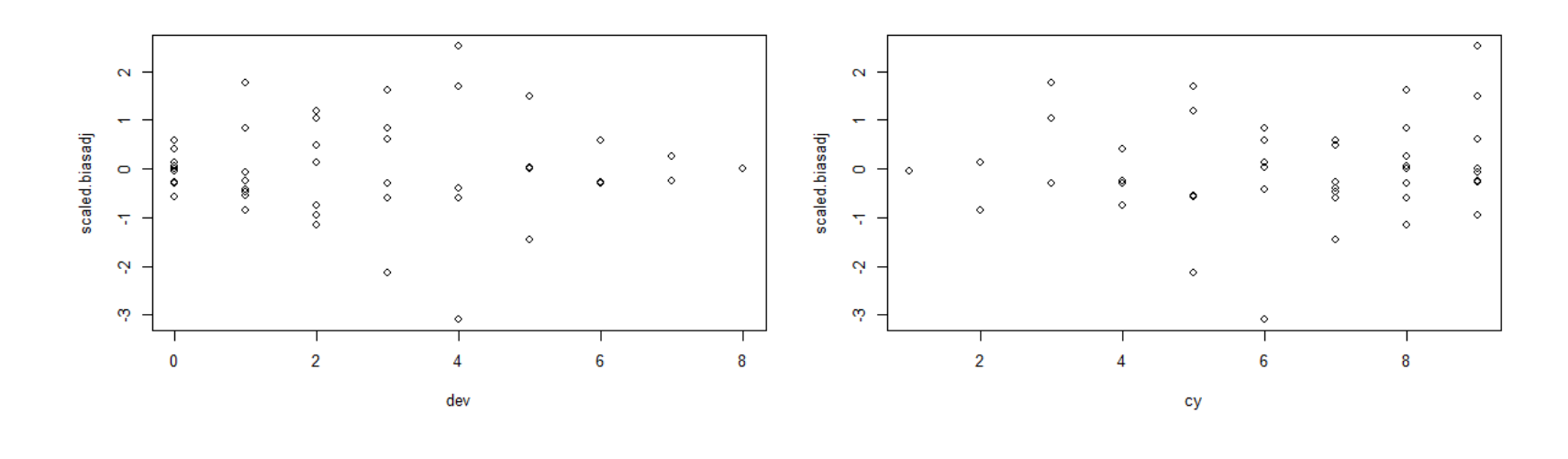

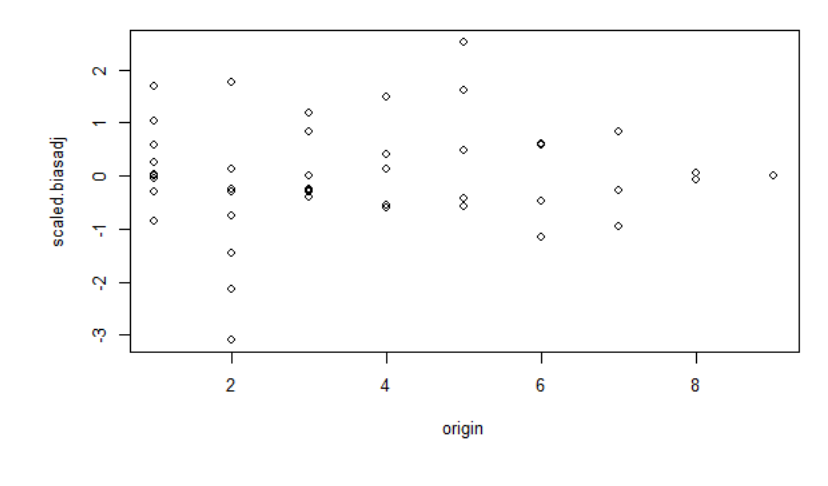

tweedie.res.b <- tweedieReserve(MW2008, var.power = 1, link.power = 0, design.type= $c(1,0,1)$ ,<br>rereserving=FALSE, bootstrap=1, progressBar=FALSE, cum=TRUE)

> tweedie.res.b\$summary

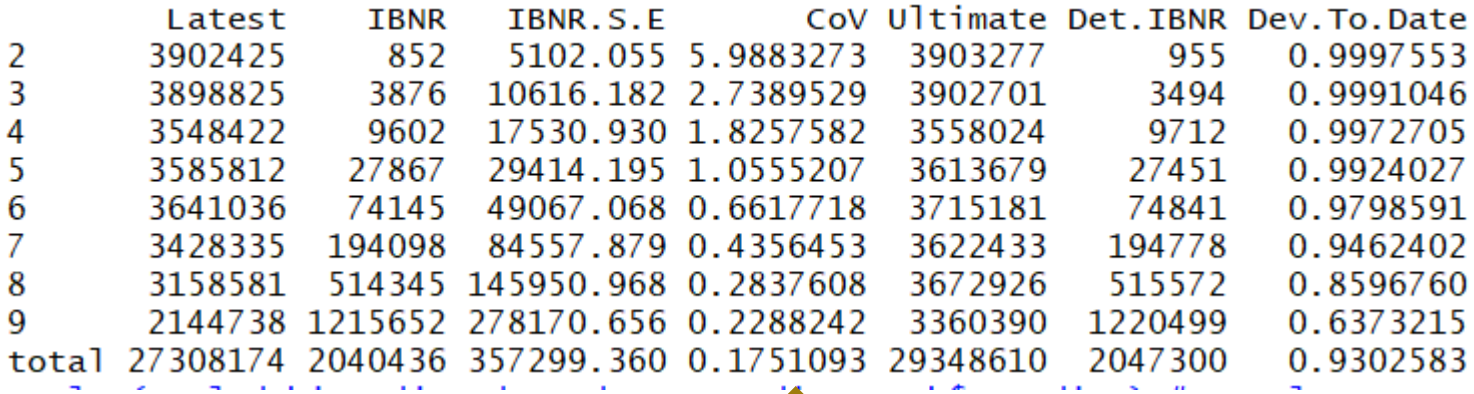

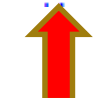

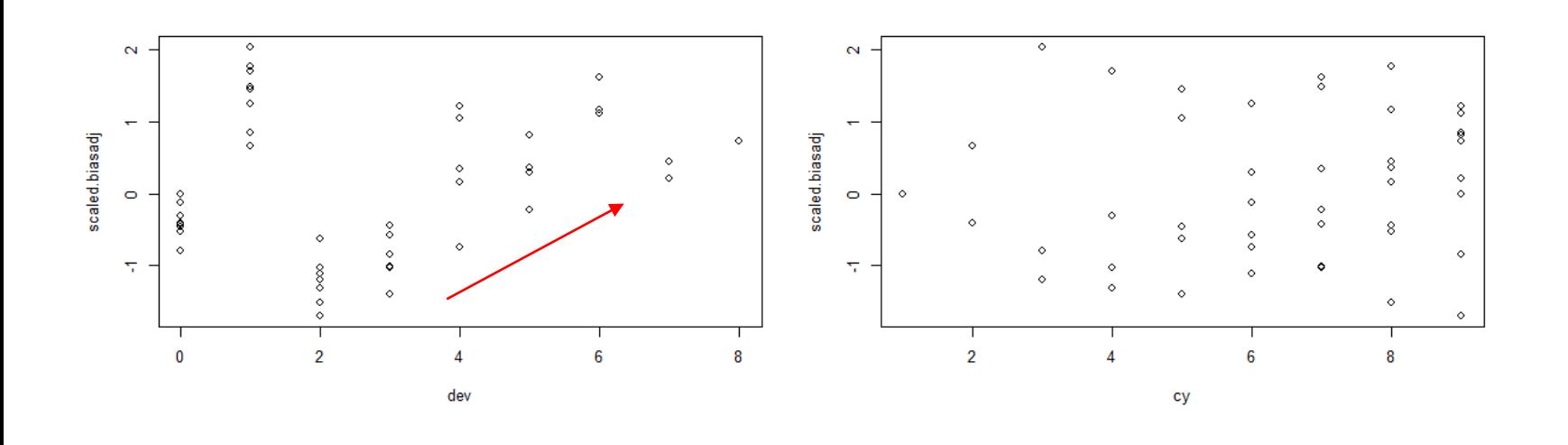

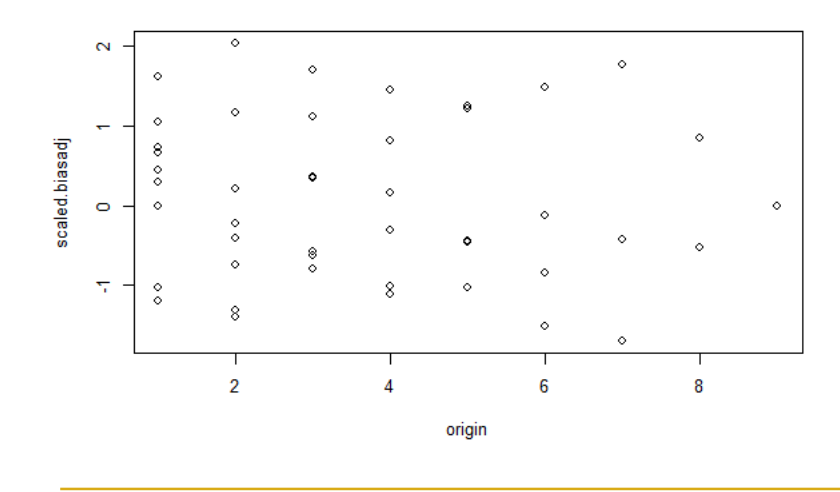

# **Markov Chain Monte Carlo ("MCMC")**

st turity ationals of the

5 November 2018

## **MCMC – my reference material**

**SAS** 

**CAS MONOGRAPH SERIES NUMBER 1** 

**STOCHASTIC LOSS RESERVING USING BAYESIAN MCMC MODELS** 

Glenn Meyers, FCAS, MAAA, CERA, Ph.D.

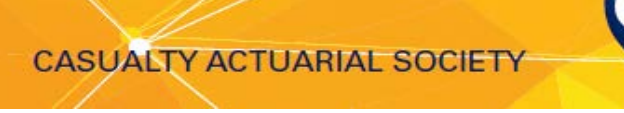

# **MCMC – what the paper did**

- Notes a number of stochastic models have been developed
- However limited analysis had been done to retrospectively test, or validate, the performance of these models in an organised fashion on a large number of insurers.
- With the permission of NAIC the authors were able to build a database consisting of a large number of Schedule P triangles for six lines of insurance business and test the performance of various models based on retrospective testing.
- Basis of retrospective testing:
	- Specific models are build based on observed data.
	- The model is used to predict a distribution of outcomes that we will be observed in the future.
	- Since there is a reasonably large number of outcomes we expect the percentiles of outcomes vs. predictions to be uniformly distributed.
	- If they are not uniformly distributed it may suggest an issue with the model.

# **MCMC – what the paper found**

- The variability predicted by Mack model was understated for the tested data, particularly in the tails.
- The paper notes that a key assumption of the model is that losses from different origin periods are independent.
- The paper proposed using a Correlated Chain Ladder ("CCL") model as an alternative.
- The CCL allows for a form of dependency between the origin periods.
- The paper found that the CCL model predicted the distribution of outcomes within a confidence interval i.e. uniformity result held for this data.
- For paid data it found for the datasets considered that the Mack and Bootstrap ODP gave estimates that were high, suggesting change in environment not being captured by the models. Suggested alternatives such as Changing Settlement Rate models.
- It noted for one LOB that Mack and ODP validated better than the new models suggested.
- Concluded MCMC offers a flexible framework which can give improvements.

# **MCMC – a brief introduction**

- Bayesian inference
	- Suppose we have a statistical model  $f(y | \theta)$  (likelihood function), with unknown  $\theta$ . We aim to infer  $\theta$  conditional on observed data y.
	- Bayesian approach: specify a prior density  $q(\theta)$  for  $\theta$ , and then use Bayes' theorem which gives:
	- Posterior is proportional to the likelihood times the prior i.e.  $q(\theta | y) \propto f(y | \theta) \times q(\theta)$
- There are certain classes of Markov Chains that when given realisations from such a chain, asymptotic properties include distributional convergence of the realisations (Ergodic theory).
- In this set up the chains will converge to the posterior distribution of interest.
- Given that the chain has converged to the stationary distribution, realisations of the Markov chain can be regarded as a (dependent) sample from posterior distribution of interest.

#### <https://www.youtube.com/watch?v=OTO1DygELpY>

### **MCMC - example**

#### **EXPLANATION OF EXAMPLE CODE**

To illustrate a simple Gibbs sampler in MATLAB and R, consider a data set  $x = (x_1, \ldots, x_n)$  which each  $x_i$  is distributed as:

$$
x_i \stackrel{iid}{\sim} N(\mu, \sigma^2)
$$

for  $i = 1, ..., n$  where  $\mu$  and  $\sigma^2$  are unknown parameters. The goal of this basic analysis is to estimate  $\mu$ and  $\sigma^2$ . Assume the prior distributions for  $\mu$  and  $\sigma^2$  are:

$$
\mu \sim N(m, s^2)
$$

$$
\sigma^{-2} = \phi \sim Gam(a, b)
$$

where  $m, s^2, a$ , and b, are known hyperparameters specified by the researcher. Given this prior structure, the joint posterior distribution  $p(\mu, \sigma^2|x)$  does not have closed form. Therefore, in order to conduct inference on  $\mu$  and  $\sigma^2$ , we need to obtain samples  $(\mu, \sigma^2)_i$  from  $p(\mu, \sigma^2|x)$ . To do so we can use the Gibbs sampler. Th Gibbs sampling algorithm for this example is:

- (1) Sample  $\mu$  from  $p(\mu|\sigma^2, x)$
- (2) Sample  $\sigma^2$  from  $p(\sigma^2|\mu, x)$

where  $p(\mu|\sigma^2, x)$  is the "complete conditional" distibution of  $\mu$  and  $p(\sigma^2|\mu, x)$  is the complete conditional distribution of  $\sigma^2$ .

Under the prior distributions mentioned above and employing Bayes theorem, it can be shown that the complete conditional for  $\mu$  is normal and the complete conditional for  $\sigma^2$  is inverse gamma. Specifically,

$$
\mu|\sigma^2, x \sim N(m^*, s_*^2)
$$

$$
\sigma^{-2}|\mu, x = \phi|\mu, x \sim Gam(a^*, b^*)
$$

#### https://www2.stat.duke.edu/programs/gcc/ResourcesDocuments/CodeExplanati on.pdf

### **MCMC – example (continued)**

where,

$$
m^* = \frac{\frac{1}{s^2}m + \frac{n}{\sigma^2}\bar{x}}{\frac{1}{s^2} + \frac{n}{\sigma^2}}
$$
  
\n
$$
s_*^2 = \frac{1}{\frac{1}{s^2} + \frac{n}{\sigma^2}}
$$
  
\n
$$
a^* = a + \frac{n}{2}
$$
  
\n
$$
b^* = \frac{\sum_{i=1}^n (y_i - \mu)^2}{2} + b.
$$

Given these complete conditional distributions, the Gibbs sampling algorithm will then proceed as follows:

(1) Sample  $\mu$  from  $N(\mu^*, s_*^2)$ 

(2) Sample  $\sigma^2$  by sampling  $\phi$  from  $Gam(a^*,b^*)$  and setting  $\sigma^2 = 1/\phi$ .

The example code is this algorithm written in MATLAB and R. The code also provides examples of how to write data to a file, read data from a file, and plot some simple figures.

#### https://www2.stat.duke.edu/programs/gcc/ResourcesDocuments/CodeExplanati on.pdf

# **MCMC – basic example with R code**

```
#Simulate data of length 25 from N(10,20).
z = rnorm(25, 10, sqrt(20))mean(z)sd(z)sart(20)qibbs2 = function(iters, y, mu=0, tau=1) {
  # uniformative priors
  alpha0 = 0.00001beta0 = 0.00001mu0 = 0.0tau(0.00001)x \leftarrow array(0, c(iters+1, 2))x[1,1] = mux[1,2] = \tann = length(y)ybar = mean(y)for(t in 2:(iters+1)){
    x[t,1] = \text{rnorm}(1, (n^*ybar^*x[t-1,2] + mu0^*tau0)/(n*x[t-1,2]+tau0), sqrt(1/(n*x[t-1,2]+tau0)))sn = sum((y-x[t,1])^2)x[t,2] = \text{rgamma}(1, a1pha0+n/2) / (beta0+sn/2)\mathcal{F}par(mfrow=c(1,2))plot(1:length(x[,1]), x[,1], type='l', lty=1, xlab='t', ylab='mu')
  plot(1:length(x[,2]), 1/x[,2], type='l', lty=1, xlab='t', ylab='sigma^2')
  \pmb{\times}set.seed(1)out2=gibbs2(1000, z, 5, 0.5)out<sub>2</sub>
```
#### **MCMC – basic example – trace plots**

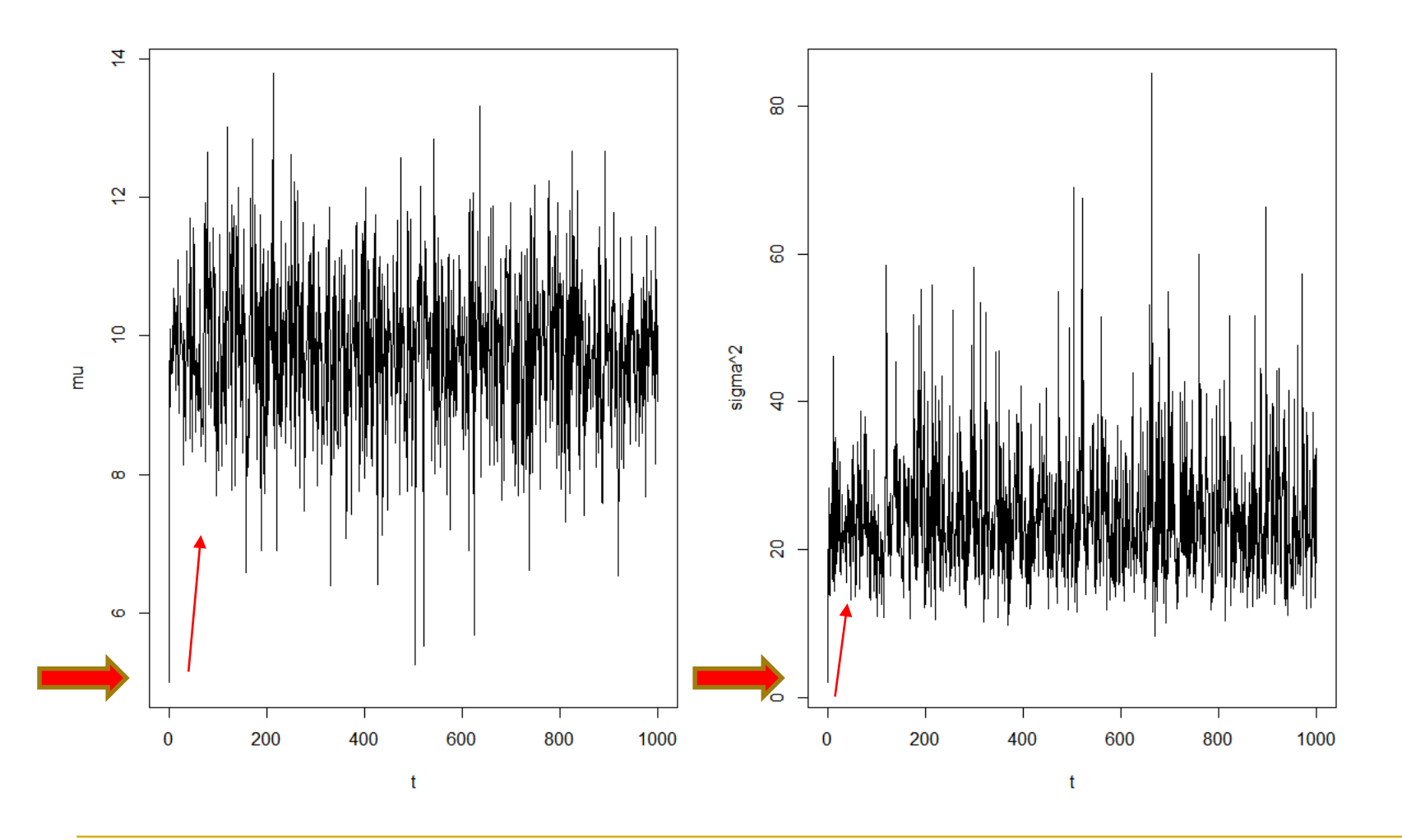

5 November 2018 32

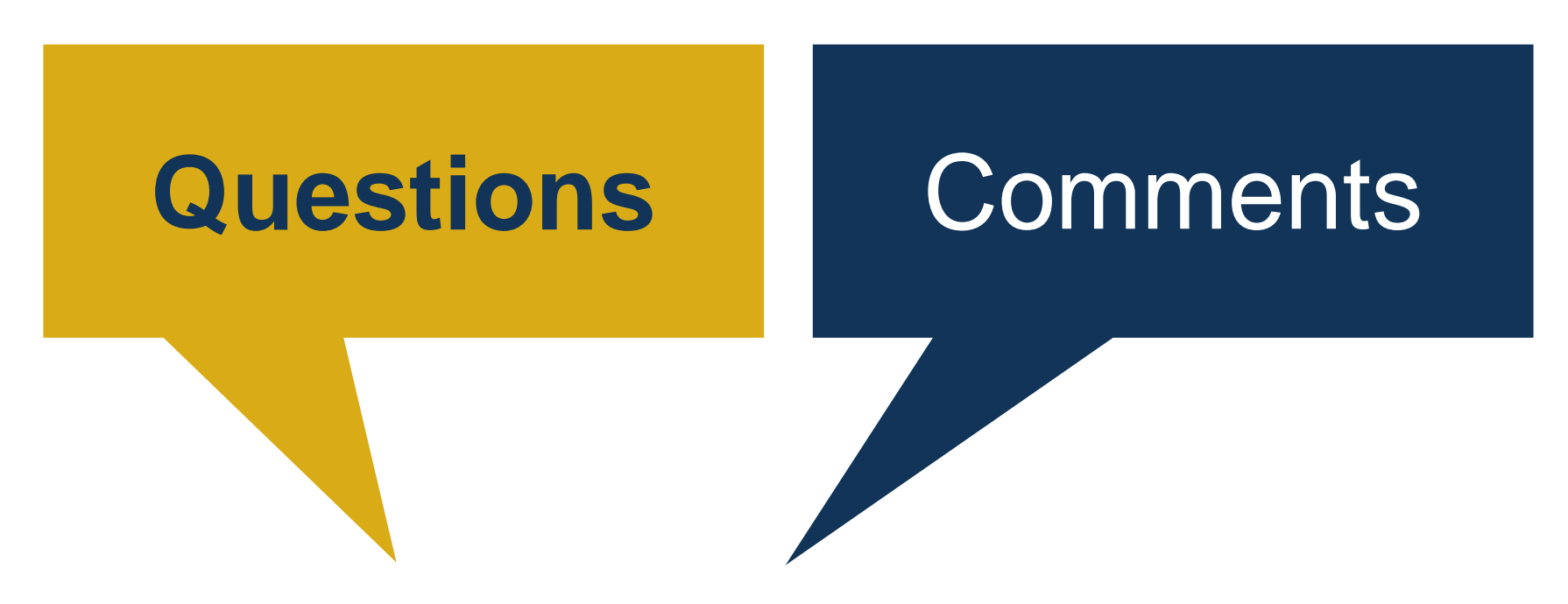

The views expressed in this [publication/presentation] are those of invited contributors and not necessarily those of the IFoA. The IFoA do not endorse any of the views stated, nor any claims or representations made in this [publication/presentation] and accept no responsibility or liability to any person for loss or damage suffered as a consequence of their placing reliance upon any view, claim or representation made in this [publication/presentation].

The information and expressions of opinion contained in this publication are not intended to be a comprehensive study, nor to provide actuarial advice or advice of any nature and should not be treated as a substitute for specific advice concerning individual situations. On no account may any part of this [publication/presentation] be reproduced without the written permission of the IFoA [*or authors, in the case of non-IFoA research*].